## Cheatography

## Dreamweaver CS5 Cheat Sheet

by danh via cheatography.com/80/cs/57/

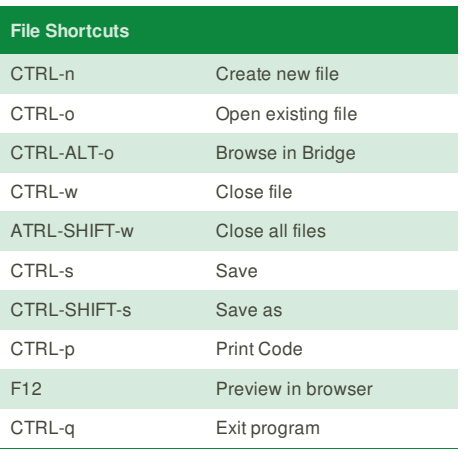

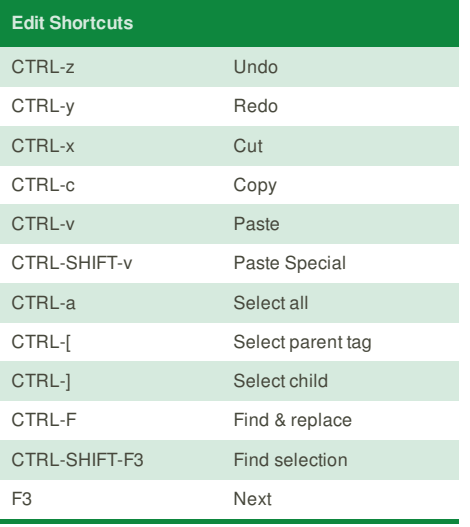

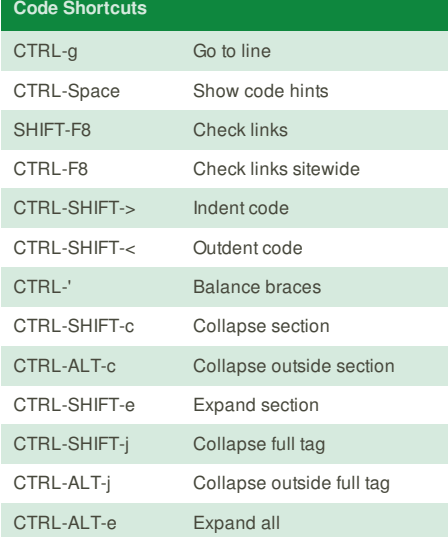

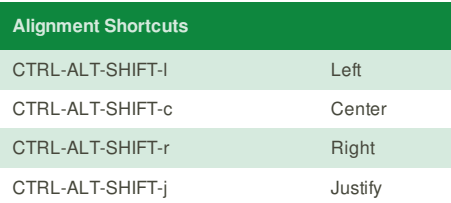

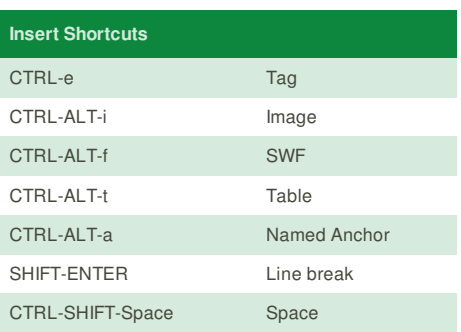

## **Cheatographer**

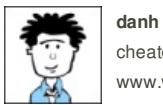

cheatography.com/danh/ www.web-hoff.com

**Cheat Sheet**

This cheat sheet was published on 31st October, 2011 and was last updated on 31st October, 2011.

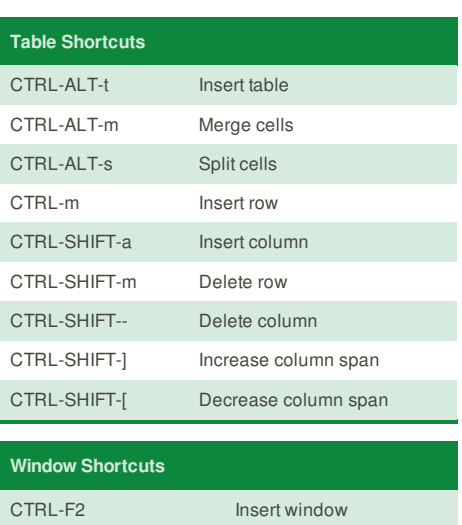

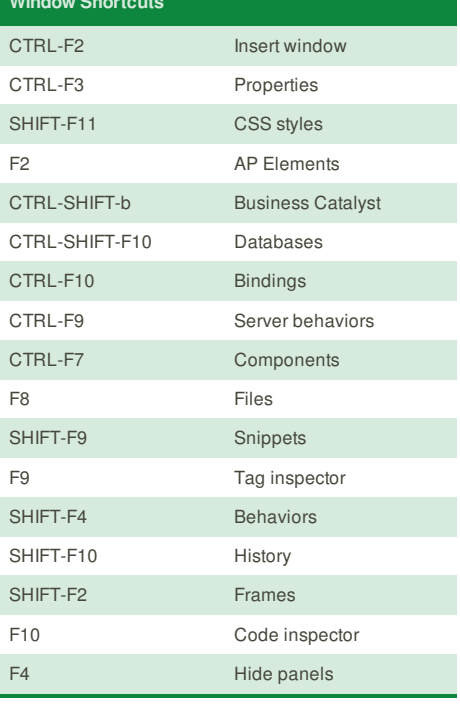

## **Sponsor**

**Envoy**, for simple and effective bug management. Try it free! http://www.envoyapp.com